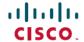

# Release Notes for Cisco Catalyst PON Series Optical Network Terminal

**First Published**: 2020-11-09 **Last Modified**: 2022-12-16

## Release Notes for Cisco Catalyst PON Series Optical Network Terminal

This document describes the hardware and software requirements, features, and bugs for the Cisco Catalyst PON Series Optical Network Terminal (ONT).

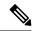

Note

The documentation set for this product strives to use bias-free language. For purposes of this documentation set, bias-free is defined as language that does not imply discrimination based on age, disability, gender, racial identity, ethnic identity, sexual orientation, socioeconomic status, and intersectionality. Exceptions may be present in the documentation due to language that is hardcoded in the user interfaces of the product software, language used based on standards documentation, or language that is used by a referenced third-party product.

# Introduction to Cisco Catalyst PON Series Optical Network Terminal

Cisco Catalyst PON Series switches are built to address the emerging demand of bandwidth for enterprise and residential users. A network designed using the Cisco Catalyst PON Series switches in the campus replaces a three-tier architecture with a two-tier fiber optic network. It eliminates the active access and distribution Ethernet switches with passive optical devices.

An Optical Network Terminal (ONT), also referred to as an Optical Network Unit (ONU), is an integrated PON access device to which the end users are connected. It provides high performance access services for end users, Small Office Small Home (SOHO) users, small companies, cable TV (CATV), audio and video transmission, and networks where shared high-speed internet access is required.

## What's New in Cisco Catalyst PON Series ONT, Release v1.1.3.18

There are no new features in this release.

Resolved Caveats in ONT Release 1.1.3.18

# What's New in Cisco Catalyst PON Series ONT, Release v1.1.3.17

| Feature                                   | Description                                                                                                    | Applicable Models                         |
|-------------------------------------------|----------------------------------------------------------------------------------------------------|-------------------------------------------|
| Support for Single Family Unit (SFU) mode | Beginning with this release, the CGP-ONT-4PVC and CGP-ONT-4PV models can operate in the SFU mode too.                                                                                                    | CGP-ONT-4PVC<br>CGP-ONT-4PV               |
|                                           | You can switch to SFU mode by navigating to <b>Administration</b> > <b>Reboot</b> on the Web Management interface and selecting the <b>Change to SFU</b> option. For more information, see <i>Cisco Catalyst PON Series Switches ONT Configuration Guide</i>                   |                                           |
|                                           | Note  Downgrade of the ONT firmware release from v1.1.3.17 to an earlier one is not supported on CGP-ONT-4PVC and CGP-ONT-4PV models. This is because a new device type is introduced on these models to support the SFU mode.  For more information, see CSCwa10507.          |                                           |
| Local switch option on SFU ONT            | Hosts behind the same ONT can now communicate with each other. To enable local switching on the ONT and disable port isolation, use the <b>local switch</b> command. For more information on this command, see <i>Cisco Catalyst PON Series Switches OLT Command Reference</i> | CGP-ONT-4P<br>CGP-ONT-4PV<br>CGP-ONT-4PVC |

# What's New in Cisco Catalyst PON Series ONT, Release v1.1.3.13

| Description                                                                                          | Applicable Models                                                                                                    |
|----------------------------------------------------------------------------------------------------|----------------------------------------------------------------------------------------------------|
| Introduced support for IPv6                                                                          | CGP-ONT-4P                                                                                                    |
|                                                                                                    | CGP-ONT-4PV                                                                                                    |
| IPv6 bridge forwarding                                                                               | CGP-ONT-4PVC                                                                                                    |
| • IPv6 IPoE WAN                                                                                      | CGP-ONT-4TVCW                                                                                                    |
| • DHCPv6, SLAAC                                                                                      |                                                                                                    |
| • PPPoEv6 client                                                                                     |                                                                                                    |
| Prefix Delegation                                                                                    |                                                                                                    |
| • LAN DHCPv6 Server                                                                                  |                                                                                                    |
| Router Advertisement                                                                                 |                                                                                                    |
| • MLD, Static routing                                                                                |                                                                                                    |
| Optimised 802.1x Settings                                                                            | CGP-ONT-4P                                                                                                    |
|                                                                                                    | CGP-ONT-4PV                                                                                                    |
|                                                                                                    | CGP-ONT-4PVC                                                                                                    |
|                                                                                                    | CGP-ONT-4TVCW                                                                                                    |
| MAB is an authentication method                                                                      | CGP-ONT-4P                                                                                                    |
| that grants network access to specific MAC addresses regardless of 802.1X capability or credentials. | CGP-ONT-4PV                                                                                                    |
|                                                                                                    | CGP-ONT-4PVC                                                                                                    |
|                                                                                                    | CGP-ONT-4TVCW                                                                                                    |
| Configure a Wireless Local Area<br>Network (WLAN) for the ONT<br>device.                             | CGP-ONT-4TVCW                                                                                                    |
| Support to disable/enable the USB                                                                    | CGP-ONT-4P                                                                                                    |
| Interface                                                                                            | CGP-ONT-4PV                                                                                                    |
|                                                                                                    | CGP-ONT-4PVC                                                                                                    |
|                                                                                                    | CGP-ONT-4TVCW                                                                                                    |
|                                                                                                    | Introduced support for IPv6 features like the following:  • IPv6 bridge forwarding  • IPv6 IPoE WAN  • DHCPv6, SLAAC  • PPPoEv6 client  • Prefix Delegation  • LAN DHCPv6 Server  • Router Advertisement  • MLD, Static routing  Optimised 802.1x Settings  MAB is an authentication method that grants network access to specific MAC addresses regardless of 802.1X capability or credentials.  Configure a Wireless Local Area Network (WLAN) for the ONT device. |

# What's New in Cisco Catalyst PON Series ONT, Release v 1.1.2.27

| Feature         | Description                       | Applicable Models |
|-----------------|-----------------------------------|-------------------|
| Booting Process | Device booting process optimized. | CGP-ONT-4P        |
|                 |                                   | CGP-ONT-4PV       |
|                 |                                   | CGP-ONT-4PVC      |

# What's New in Cisco Catalyst PON Series ONT, Release v1.1.1.14

| Feature                | Description                                                                                                    |
|------------------------|----------------------------------------------------------------------------------------------------|
| IPv6 Bridge Forwarding | Beginning with this release, IPv6 bridge forwarding is supported on the CGP-ONT-1P model.                                 |
| IPv6 address           | Beginning with this release, CGP-ONT-1P model supports IPv6 addressing for Web Graphic User Interface (WebUI) management. |

# **Supported Hardware**

## **Cisco Catalyst PON Series Optical Network Terminal**

The following table lists the Cisco Catalyst PON Series ONT models that are supported:

Table 1: Cisco Catalyst PON Series ONT Models

| ONT Model     | Description                                                                                                    |
|---------------|----------------------------------------------------------------------------------------------------|
| CGP-ONT-4P    | ONT with 1xPON port, 4x1 GE 10/100/1000 PoE ports, and 1xUSB Type A port.                                                                          |
| CGP-ONT-4PV   | ONT with 1xPON port, 4x1 GE 10/100/1000 PoE ports, 2xForeign Exchange Station (FXS) ports, and 1xUSB Type A port.                                  |
| CGP-ONT-4PVC  | ONT with 1xPON port, 4x1 GE 10/100/1000 PoE ports, 2xFXS ports, 1xUSB Type A, and 1xCoaxial Cable Television (CATV) port.                          |
| CGP-ONT-1P    | ONT with 1xPON port, 1 GE 10/100/1000 PoE+ port                                                                                                    |
| CGP-ONT-4TVCW | ONT with 1xPON port, 4x1 GE 10/100/1000 Data ports, 2xFXS ports, 1xUSB Type A, 1xCoaxial Cable Television (CATV) port, and 2.4G/5GHz WiFi support. |

# **Features Supported on the ONT Models**

The following table is a detailed list of features supported on the ONT models.

| Feature                                                                                  | CGP-ONT-4P | CGP-ONT-4PV | CGP-ONT-4PVC | CGP-ONT-4TVCW | CGP-ONT-1P |
|------------------------------------------------------------------------------------------|------------|-------------|--------------|---------------|------------|
| Address Resolution Protocol (ARP)                                                        | Y          | Y           | Y            | Y             | Y          |
| Cable TV Network support                                                                 | N          | N           | Y            | Y             | N          |
| DHCP Server                                                                              | Y          | Y           | Y            | Y             | N          |
| Diagnostic functions like Ping,<br>Trace IP and configuration of<br>system time and zone | Y          | Y           | Y            | Y             | N          |
| Dynamic Domain Name System (DNS)                                                         | Y          | Y           | Y            | Y             | N          |
| Firewall                                                                                 | Y          | Y           | Y            | Y             | N          |
| IPv6                                                                                     | Y          | Y           | Y            | Y             | Y          |
| Local Area Nework (LAN) port                                                             | Y          | Y           | Y            | Y             | Y          |
| Loop Detection                                                                           | Y          | Y           | Y            | Y             | N          |
| MAC address ageing                                                                       | Y          | Y           | Y            | Y             | Y          |
| MLD Proxy                                                                                | Y          | Y           | Y            | Y             | N          |
| Power over Ethernet Port                                                                 | Y          | Y           | Y            | N             | Y          |
| Port Security (IEEE 802.1x basedauthentication)                                          | Y          | Y           | Y            | Y             | N          |
| QoS Traffic Limit                                                                        | Y          | Y           | Y            | Y             | N          |
| Routing                                                                                  | Y          | Y           | Y            | Y             | N          |
| Router Advertisement                                                                     | Y          | Y           | Y            | Y             | N          |
| Spanning Tree Protocol                                                                   | Y          | Y           | Y            | Y             | N          |
| Universal Plug and Play                                                                  | Y          | Y           | Y            | Y             | N          |
| USB Interface                                                                            | Y          | Y           | Y            | Y             | N          |
| Voice over IP (VoIP)                                                                     | N          | Y           | Y            | Y             | N          |
| Wide Area Network (WAN) connection port                                                  | Y          | Y           | Y            | Y             | N          |

| Feature                               | CGP-ONT-4P | CGP-ONT-4PV | CGP-ONT-4PVC | CGP-ONT-4TVCW | CGP-ONT-1P |
|---------------------------------------|------------|-------------|--------------|---------------|------------|
| Wireless Local Area Network<br>(WLAN) | N          | N           | N            | Y             | N          |

# **Upgrading the Switch Software**

This section covers the various aspects of installing and upgrading the software on Cisco Catalyst PON Series ONT.

## **Finding Software Version on ONT**

The Cisco Catalyst PON Manager provides a Configuration Management window to view the hardware and software releases of a device in the network.

You can use the **show ont version interface gpon** {**interface\_list** | **all**} command to see the software version that is running on your Cisco Catalyst PON Series ONT.

## **Supported Software Releases**

Table 2: Supported and Recommended Software Releases for Cisco Catalyst PON Series ONT

| ONT Model   | Supported Release | Recommended Release |
|-------------|-------------------|---------------------|
| CGP-ONT-1P  | 1.1.1.9           | 1.1.1.14            |
|             | 1.1.1.14          |                     |
| CGP-ONT-4P  | 1.1.2.25          | 1.1.3.18            |
|             | 1.1.2.26          |                     |
|             | 1.1.2.27          |                     |
|             | 1.1.3.13          |                     |
|             | 1.1.3.17          |                     |
|             | 1.1.3.18          |                     |
| CGP-ONT-4PV | 1.1.2.25          | 1.1.3.18            |
|             | 1.1.2.26          |                     |
|             | 1.1.2.27          |                     |
|             | 1.1.3.13          |                     |
|             | 1.1.3.17          |                     |
|             | 1.1.3.18          |                     |

| ONT Model     | Supported Release | Recommended Release |  |
|---------------|-------------------|---------------------|--|
| CGP-ONT-4PVC  | 1.1.2.25          | 1.1.3.18            |  |
|               | 1.1.2.26          |                     |  |
|               | 1.1.2.27          |                     |  |
|               | 1.1.3.13          |                     |  |
|               | 1.1.3.17          |                     |  |
|               | 1.1.3.18          |                     |  |
| CGP-ONT-4TVCW | 1.1.2.25          | 1.1.3.18            |  |
|               | 1.1.2.26          |                     |  |
|               | 1.1.2.27          |                     |  |
|               | 1.1.3.13          |                     |  |
|               | 1.1.3.17          |                     |  |
|               | 1.1.3.18          |                     |  |

## **Upgrading Software on a Cisco Catalyst PON Series ONT**

Follow these steps to upgrade the software on a Cisco Catalyst PON Series ONT.

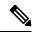

Note

Do not power off the switch during the operation.

#### **Procedure**

**Step 1** Download the Cisco Catalyst PON Series ONT software image (for example, CGP-ONT-4P-1.1.2.26.tar) to your local computer.

You can download the software image from the Cisco Software Download page.

**Step 2** Open a web browser on your computer and access the ONT Web Management Interface.

The default ONT Web Management Interface is https://192.168.1.1.

You might need the administrator user name and password to log into the ONT.

- **Step 3** In the **ONT Configuration** window, navigate to **Administration** > **Firmware Upgrade**.
- **Step 4** Select the software image on the computer and click **Upgrade**.

### **Caveats**

Caveats describe unexpected behavior in Cisco Catalyst PON Series Releases. Caveats listed as open in a prior release are carried forward to the next release as either open or resolved.

## **Cisco Bug Search Tool**

Cisco Bug Search Tool (BST) is a gateway to the Cisco bug-tracking system, which maintains a comprehensive list of defects and vulnerabilities in Cisco products and software. The BST provides you with detailed defect information about your products and software.

To view the details of a caveat, click on the identifier.

## **Caveats in Cisco Catalyst PON Series ONT**

This section describes the open and resolved issues in the releases of Cisco Catalyst PON Series ONT.

#### **Resolved Caveats in ONT Release 1.1.3.18**

| Caveat ID Number | Description                                                              |
|------------------|--------------------------------------------------------------------------|
| CSCwd78609       | Disabling the DHCP server doesn't take effect after rebooting the ONT.   |
|                  | Applicable devices: CGP-ONT-4P, CGP-ONT-4PV, CGP-ONT-4PVC, CGP-ONT-4TVCW |
| CSCwd78692       | LAN hosts traffic conflicted when ONT is in multi-bridge WAN mode.       |
|                  | Applicable devices: CGP-ONT-4P, CGP-ONT-4PV, CGP-ONT-4PVC, CGP-ONT-4TVCW |

#### Resolved Caveats in ONT Release 1.1.3.17

| Caveat ID Number | Description                                                                                                    |
|------------------|----------------------------------------------------------------------------------------------------|
| CSCvx99695       | Traceroute with IPv6 address fails.  Applicable devices: CGP-ONT-4P, CGP-ONT-4PV, CGP-ONT-4PVC, CGP-ONT-4TVCW                                                         |
| CSCvx99697       | Internet WAN NAT function fails after performing a Save operation on the VoIP setting page.  Applicable devices: CGP-ONT-4P, CGP-ONT-4PV, CGP-ONT-4PVC, CGP-ONT-4TVCW |
| CSCvx99701       | IPv6 static routes are lost after reboot.  Applicable devices: CGP-ONT-4P, CGP-ONT-4PV, CGP-ONT-4PVC                                                                  |

| Caveat ID Number | Description                                                              |
|------------------|--------------------------------------------------------------------------|
| CSCvy00789       | LAN DHCPv6 server in manual mode stops working when the WAN obtains PD.  |
|                  | Applicable devices: CGP-ONT-4P, CGP-ONT-4PV, CGP-ONT-4PVC, CGP-ONT-4TVCW |

## Open Caveats in ONT Release 1.1.3.13

| Caveat ID Number | Description                                                                                                    |
|------------------|----------------------------------------------------------------------------------------------------|
| CSCvx99695       | Traceroute with IPv6 address fails.                                                                              |
|                  | Applicable devices: CGP-ONT-4P, CGP-ONT-4PV, CGP-ONT-4PVC                                                        |
| CSCvx99697       | Internet WAN NAT function fails after performing a Save on the VoIP setting page.                                |
|                  | Applicable devices: CGP-ONT-4P, CGP-ONT-4PV, CGP-ONT-4PVC                                                        |
|                  | Workaround: Apply the Interent WAN setting once again or reboot the ONT.                                         |
| CSCvx99701       | IPv6 static routes are lost after reboot.                                                                        |
| CSCvy00789       | LAN DHCPv6 server in manual mode stops working when the WAN obtains PD.                                          |
|                  | Workaround: When the ONT WAN requests PD, the LAN DHCPv6 server should work in auto mode to allocate the prefix. |

#### **Resolved Caveats in ONT Release 1.1.2.26**

| Caveat ID Number | Description                                                |
|------------------|------------------------------------------------------------|
| CSCvv37838       | ONT: fail to restore configuration file from USB drive.    |
|                  | Applicable devices: CGP-ONT-4P, CGP-ONT-4PV, CGP-ONT-4PVC. |
| CSCvv37841       | ONT: system time is not updated after restart.             |
|                  | Applicable devices: CGP-ONT-4P, CGP-ONT-4PV, CGP-ONT-4PVC. |

#### Open Caveats in ONT Release 1.1.2.25

| Caveat ID Number | Description                                                |
|------------------|------------------------------------------------------------|
| CSCvv37838       | ONT: fail to restore configuration file from USB drive.    |
|                  | Applicable devices: CGP-ONT-4P, CGP-ONT-4PV, CGP-ONT-4PVC. |
| CSCvv37841       | ONT: system time is not updated after restart.             |
|                  | Applicable devices: CGP-ONT-4P, CGP-ONT-4PV, CGP-ONT-4PVC. |

#### **Resolved Caveats in ONT Release 1.1.1.14**

| Caveat ID Number | Description                                                                                              |
|------------------|----------------------------------------------------------------------------------------------------|
| CSCvx90792       | Sometimes the ONT device stays offline after modifying the line profile.  Applicable devices: CGP-ONT-1P |
| CSCvx90786       | Cannot forward IPv6 downstream Neighbor Solicitation.                                                    |
|                  | Applicable devices: CGP-ONT-1P                                                                           |

#### Open Caveats in ONT Release 1.1.1.9

| Caveat ID Number | Description                                                                                              |
|------------------|----------------------------------------------------------------------------------------------------|
| CSCvx90792       | Sometimes the ONT device stays offline after modifying the line profile.  Applicable devices: CGP-ONT-1P |
| CSCvx90786       | Cannot forward IPv6 downstrean Neighbor Solicitation.  Applicable devices: CGP-ONT-1P                    |

# **Troubleshooting**

For the most up-to-date, detailed troubleshooting information, see the Cisco TAC website at this URL:

http://www.cisco.com/en/US/support/index.html

Go to **Product Support** and select your product from the list or enter the name of your product. Look under Troubleshoot and Alerts, to find information for the problem that you are experiencing.

Use this link to open a TAC case.

## **Related Documentation**

We recommend that you read the following documents relating to Cisco Catalyst PON Series:

- Cisco Catalyst PON Series Switches OLT Configuration Guide
- Cisco Catalyst PON Series Switches OLT Command Reference Guide
- Cisco Catalyst PON Series Switches Hardware Installation Guide
- Cisco Catalyst PON Series Switches ONT Configuration Guide
- Cisco Catalyst PON Manager Overview Guide

THE SPECIFICATIONS AND INFORMATION REGARDING THE PRODUCTS IN THIS MANUAL ARE SUBJECT TO CHANGE WITHOUT NOTICE. ALL STATEMENTS, INFORMATION, AND RECOMMENDATIONS IN THIS MANUAL ARE BELIEVED TO BE ACCURATE BUT ARE PRESENTED WITHOUT WARRANTY OF ANY KIND, EXPRESS OR IMPLIED. USERS MUST TAKE FULL RESPONSIBILITY FOR THEIR APPLICATION OF ANY PRODUCTS.

THE SOFTWARE LICENSE AND LIMITED WARRANTY FOR THE ACCOMPANYING PRODUCT ARE SET FORTH IN THE INFORMATION PACKET THAT SHIPPED WITH THE PRODUCT AND ARE INCORPORATED HEREIN BY THIS REFERENCE. IF YOU ARE UNABLE TO LOCATE THE SOFTWARE LICENSE OR LIMITED WARRANTY, CONTACT YOUR CISCO REPRESENTATIVE FOR A COPY.

The Cisco implementation of TCP header compression is an adaptation of a program developed by the University of California, Berkeley (UCB) as part of UCB's public domain version of the UNIX operating system. All rights reserved. Copyright © 1981, Regents of the University of California.

NOTWITHSTANDING ANY OTHER WARRANTY HEREIN, ALL DOCUMENT FILES AND SOFTWARE OF THESE SUPPLIERS ARE PROVIDED "AS IS" WITH ALL FAULTS. CISCO AND THE ABOVE-NAMED SUPPLIERS DISCLAIM ALL WARRANTIES, EXPRESSED OR IMPLIED, INCLUDING, WITHOUT LIMITATION, THOSE OF MERCHANTABILITY, FITNESS FOR A PARTICULAR PURPOSE AND NONINFRINGEMENT OR ARISING FROM A COURSE OF DEALING, USAGE, OR TRADE PRACTICE.

IN NO EVENT SHALL CISCO OR ITS SUPPLIERS BE LIABLE FOR ANY INDIRECT, SPECIAL, CONSEQUENTIAL, OR INCIDENTAL DAMAGES, INCLUDING, WITHOUT LIMITATION, LOST PROFITS OR LOSS OR DAMAGE TO DATA ARISING OUT OF THE USE OR INABILITY TO USE THIS MANUAL, EVEN IF CISCO OR ITS SUPPLIERS HAVE BEEN ADVISED OF THE POSSIBILITY OF SUCH DAMAGES.

Any Internet Protocol (IP) addresses and phone numbers used in this document are not intended to be actual addresses and phone numbers. Any examples, command display output, network topology diagrams, and other figures included in the document are shown for illustrative purposes only. Any use of actual IP addresses or phone numbers in illustrative content is unintentional and coincidental

All printed copies and duplicate soft copies of this document are considered uncontrolled. See the current online version for the latest version.

Cisco has more than 200 offices worldwide. Addresses and phone numbers are listed on the Cisco website at www.cisco.com/go/offices.

The documentation set for this product strives to use bias-free language. For purposes of this documentation set, bias-free is defined as language that does not imply discrimination based on age, disability, gender, racial identity, ethnic identity, sexual orientation, socioeconomic status, and intersectionality. Exceptions may be present in the documentation due to language that is hardcoded in the user interfaces of the product software, language used based on standards documentation, or language that is used by a referenced third-party product.

Cisco and the Cisco logo are trademarks or registered trademarks of Cisco and/or its affiliates in the U.S. and other countries. To view a list of Cisco trademarks, go to this URL: <a href="https://www.cisco.com/c/en/us/about/legal/trademarks.html">https://www.cisco.com/c/en/us/about/legal/trademarks.html</a>. Third-party trademarks mentioned are the property of their respective owners. The use of the word partner does not imply a partnership relationship between Cisco and any other company. (1721R)

© 2020 Cisco Systems, Inc. All rights reserved.